## Arch Linux 安装 Emojis (转载)

作者: expoli

原文链接:https://ld246.com/article/1581074244078

来源网站:[链滴](https://ld246.com/member/expoli)

许可协议:[署名-相同方式共享 4.0 国际 \(CC BY-SA 4.0\)](https://ld246.com/article/1581074244078)

### **Arch Linux 安装 Emojis(转载)**

原文链接: https://www.reddit.com/r/archlinux/comments/9q8dlj/how to better enable color emojis/

今天电脑突然死机,鼠标键盘无用,tty也打不开,只能强制关机,在群里问了一下,好像是网易云的 题, 原来使用的是Arch Linux cn 源内的网易云, 后经大佬推荐发现了一个网易云的第三方版本iease music[,安装](https://www.reddit.com/r/archlinux/comments/9q8dlj/how_to_better_enable_color_emojis/)之后感觉画面还是很不错的,很漂亮,于是果断卸载了网易云。

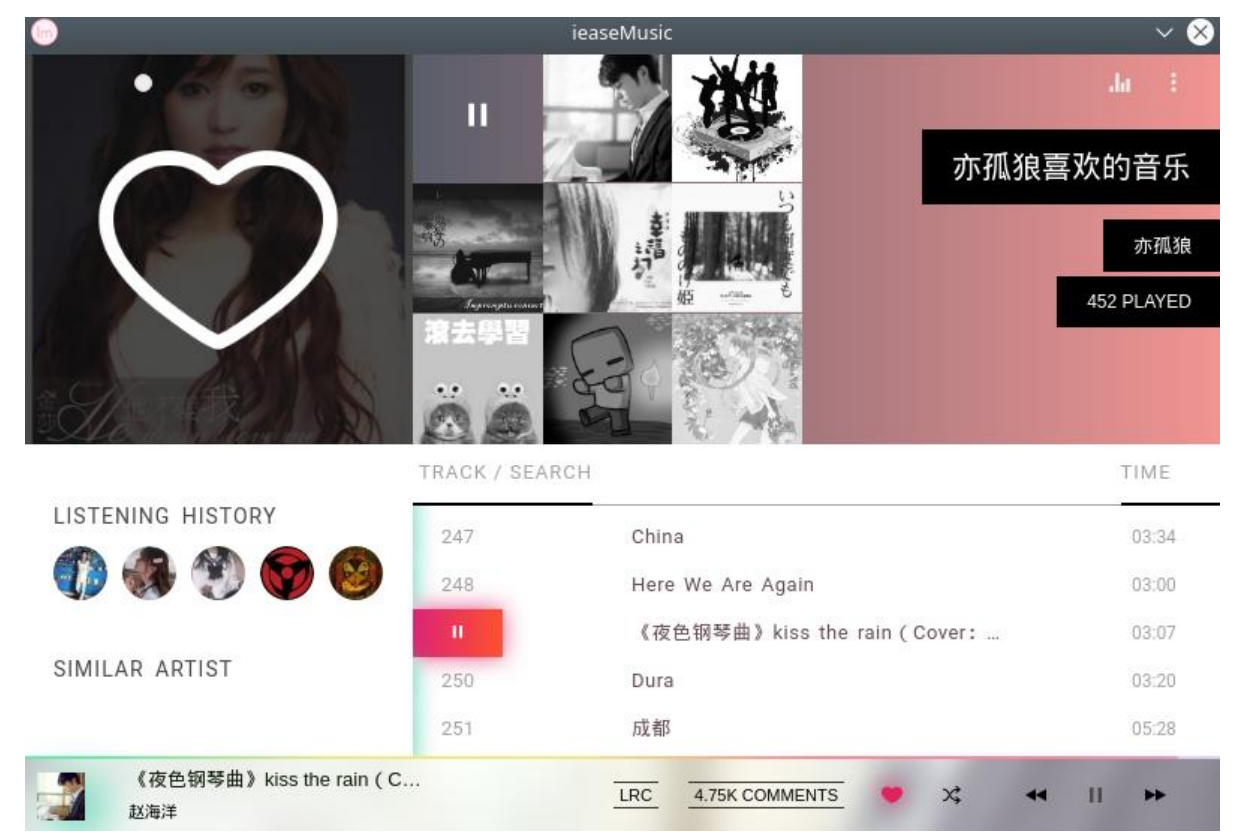

唯一每中不足的便是菜单中的emojis表情显示不全。后续了解到虽然系统中的Fontconfig附带了一些 置文件,但是这些配置文件根本不足以全局启用Emojis表情符号(45-generic.conf和60-generic.conf , 仅安装Noto Color Emoji字体也不会在所有网站或某些应用程序上启用彩色表情符号。

但大多数情况下(并不是所有情况下)可以通过创建fontconfig配置文件,将Noto Color Emoji字体 置为默认表情符号字体来轻松解决这个问题。

### **1. 安装字体**

sudo pacman -S noto-fonts-emoji

# **2. 在/etc/fonts/conf.avail/中创建75-noto-color-emoji. onf文件**

#### 文件内容如下

<?xml version="1.0" encoding="UTF-8"?> <!DOCTYPE fontconfig SYSTEM "fonts.dtd"> <fontconfig>

```
 <!-- Add generic family. -->
   <match target="pattern">
     <test qual="any" name="family"><string>emoji</string></test>
     <edit name="family" mode="assign" binding="same"><string>Noto Color Emoji</strin
></edit>
   </match>
   <!-- This adds Noto Color Emoji as a final fallback font for the default font families. -->
   <match target="pattern">
     <test name="family"><string>sans</string></test>
     <edit name="family" mode="append"><string>Noto Color Emoji</string></edit>
   </match>
   <match target="pattern">
     <test name="family"><string>serif</string></test>
     <edit name="family" mode="append"><string>Noto Color Emoji</string></edit>
   </match>
   <match target="pattern">
     <test name="family"><string>sans-serif</string></test>
     <edit name="family" mode="append"><string>Noto Color Emoji</string></edit>
   </match>
   <match target="pattern">
     <test name="family"><string>monospace</string></test>
     <edit name="family" mode="append"><string>Noto Color Emoji</string></edit>
   </match>
   <!-- Block Symbola from the list of fallback fonts. -->
   <selectfont>
     <rejectfont>
       <pattern>
         <patelt name="family">
            <string>Symbola</string>
          </patelt>
        </pattern>
     </rejectfont>
   </selectfont>
   <!-- Use Noto Color Emoji when other popular fonts are being specifically requested. -->
   <match target="pattern">
    <test qual="any" name="family"> <string>Apple Color Emoji </string> </test>
     <edit name="family" mode="assign" binding="same"><string>Noto Color Emoji</strin
></edit>
   </match>
   <match target="pattern">
     <test qual="any" name="family"><string>Segoe UI Emoji</string></test>
    <edit name="family" mode="assign" binding="same"><string>Noto Color Emoji</strin
></edit>
   </match>
   <match target="pattern">
     <test qual="any" name="family"><string>Segoe UI Symbol</string></test>
```

```
 <edit name="family" mode="assign" binding="same"><string>Noto Color Emoji</strin
></edit>
   </match>
   <match target="pattern">
    <test qual="any" name="family"><string>Android Emoji</string></test>
     <edit name="family" mode="assign" binding="same"><string>Noto Color Emoji</strin
></edit>
   </match>
   <match target="pattern">
     <test qual="any" name="family"><string>Twitter Color Emoji</string></test>
     <edit name="family" mode="assign" binding="same"><string>Noto Color Emoji</strin
></edit>
   </match>
   <match target="pattern">
     <test qual="any" name="family"><string>Twemoji</string></test>
     <edit name="family" mode="assign" binding="same"><string>Noto Color Emoji</strin
></edit>
   </match>
   <match target="pattern">
     <test qual="any" name="family"><string>Twemoji Mozilla</string></test>
     <edit name="family" mode="assign" binding="same"><string>Noto Color Emoji</strin
></edit>
   </match>
   <match target="pattern">
     <test qual="any" name="family"><string>TwemojiMozilla</string></test>
     <edit name="family" mode="assign" binding="same"><string>Noto Color Emoji</strin
></edit>
   </match>
   <match target="pattern">
     <test qual="any" name="family"><string>EmojiTwo</string></test>
     <edit name="family" mode="assign" binding="same"><string>Noto Color Emoji</strin
></edit>
   </match>
   <match target="pattern">
     <test qual="any" name="family"><string>Emoji Two</string></test>
     <edit name="family" mode="assign" binding="same"><string>Noto Color Emoji</strin
></edit>
   </match>
   <match target="pattern">
     <test qual="any" name="family"><string>EmojiSymbols</string></test>
    <edit name="family" mode="assign" binding="same"><string>Noto Color Emoji</strin
></edit>
   </match>
   <match target="pattern">
```

```
 <test qual="any" name="family"><string>Symbola</string></test>
```
<edit name="family" mode="assign" binding="same"><string>Noto Color Emoji</strin ></edit> </match>

</fontconfig>

### **3. 现在,通过发出以下命令启用以上功能**

sudo ln -sf /etc/fonts/conf.avail/75-noto-color-emoji.conf /etc/fonts/conf.d/

### **4. 截图展示**

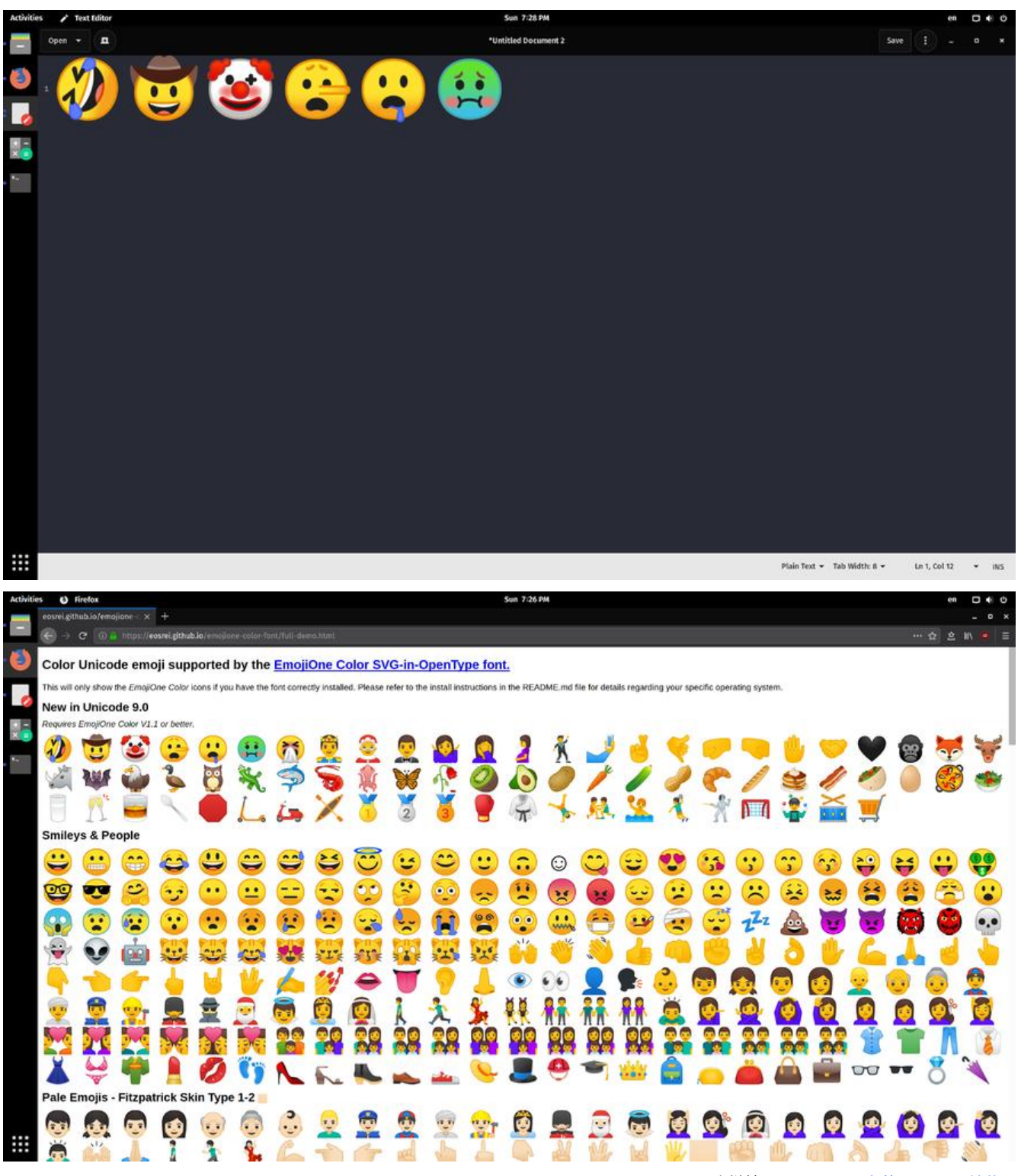